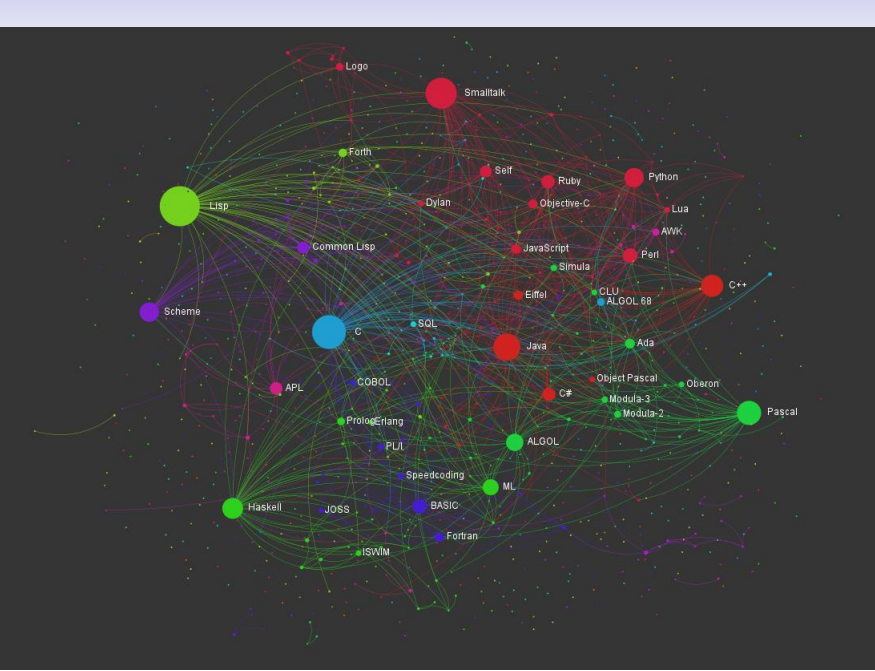

From [http://exploringdata.github.io/vis/](http://exploringdata.github.io/vis/programming-languages-influence-network/) [programming-languages-influence-network/](http://exploringdata.github.io/vis/programming-languages-influence-network/)

## **Introduction**

In this part of the course we have:

- more on language families
- a detailed look at one family

We continue looking at general classes of languages, with less emphasis on specific examples of each

We continue looking at general classes of languages, with less emphasis on specific examples of each

You are expected to go and fill in the details yourself

We continue looking at general classes of languages, with less emphasis on specific examples of each

You are expected to go and fill in the details yourself

In each class there are usually dozens of members: writing new languages is easy these days

We continue looking at general classes of languages, with less emphasis on specific examples of each

You are expected to go and fill in the details yourself

In each class there are usually dozens of members: writing new languages is easy these days

Designing *good* and *useful* languages is much harder

We continue looking at general classes of languages, with less emphasis on specific examples of each

You are expected to go and fill in the details yourself

In each class there are usually dozens of members: writing new languages is easy these days

Designing *good* and *useful* languages is much harder

And usually unnecessary

You have seen

- C: procedural
- Lisp: functional
- Python: scripting
- Java: procedural and object oriented
- etc.

You have seen

- C: procedural
- Lisp: functional
- Python: scripting
- Java: procedural and object oriented
- etc.

Next semester you will see logic and declarative languages (Prolog, ASP)

• C: you shoot yourself in the foot

- C: you shoot yourself in the foot
- Lisp: You shoot yourself in the appendage which holds the gun with which you shoot yourself in the appendage which holds the gun with which you shoot yourself in the appendage which holds. . .

- C: you shoot yourself in the foot
- Lisp: You shoot yourself in the appendage which holds the gun with which you shoot yourself in the appendage which holds the gun with which you shoot yourself in the appendage which holds. . .
- Prolog: You tell your program you want to be shot in the foot. The program figures out how to do it, but the syntax doesn't allow it to explain

- C: you shoot yourself in the foot
- Lisp: You shoot yourself in the appendage which holds the gun with which you shoot yourself in the appendage which holds the gun with which you shoot yourself in the appendage which holds. . .
- Prolog: You tell your program you want to be shot in the foot. The program figures out how to do it, but the syntax doesn't allow it to explain
- Python: You try to shoot yourself in the foot but you just keep hitting the whitespace between your toes

• Java: You locate the Gun class, but discover that the Bullet class is abstract, so you extend it and write the missing part of the implementation. Then you implement the ShootAble interface for your foot, and recompile the Foot class. The interface lets the bullet call the doDamage method on the Foot, so the Foot can damage itself in the most effective way. Now you run the program, and call the doShoot method on the instance of the Gun class. First the Gun creates an instance of Bullet, which calls the doFire method on the Gun. The Gun calls the hit(Bullet) method on the Foot, and the instance of Bullet is passed to the Foot. But this causes an IllegalHitByBullet exception to be thrown, and you die

Feet

• Cobol: USEing a COLT 45 HANDGUN, AIM gun at LEG.FOOT, THEN place ARM.HAND.FINGER on HANDGUN.TRIGGER and SQUEEZE. THEN return HANDGUN to HOLSTER. CHECK whether shoelace needs to be retied

Feet

- Cobol: USEing a COLT 45 HANDGUN, AIM gun at LEG.FOOT, THEN place ARM.HAND.FINGER on HANDGUN.TRIGGER and SQUEEZE. THEN return HANDGUN to HOLSTER. CHECK whether shoelace needs to be retied
- Fortran: You shoot yourself in each toe, iteratively, until you run out of toes, then you read in the next foot and repeat. If you run out of bullets, you continue anyway because you have no exception-handling facility

Feet

- Cobol: USEing a COLT 45 HANDGUN, AIM gun at LEG.FOOT, THEN place ARM.HAND.FINGER on HANDGUN.TRIGGER and SQUEEZE. THEN return HANDGUN to HOLSTER. CHECK whether shoelace needs to be retied
- Fortran: You shoot yourself in each toe, iteratively, until you run out of toes, then you read in the next foot and repeat. If you run out of bullets, you continue anyway because you have no exception-handling facility
- APL: You hear a gunshot and there's a hole in your foot, but you don't remember enough linear algebra to understand what happened.

Feet

- Cobol: USEing a COLT 45 HANDGUN, AIM gun at LEG.FOOT, THEN place ARM.HAND.FINGER on HANDGUN.TRIGGER and SQUEEZE. THEN return HANDGUN to HOLSTER. CHECK whether shoelace needs to be retied
- Fortran: You shoot yourself in each toe, iteratively, until you run out of toes, then you read in the next foot and repeat. If you run out of bullets, you continue anyway because you have no exception-handling facility
- APL: You hear a gunshot and there's a hole in your foot, but you don't remember enough linear algebra to understand what happened.
- Snobol: If you succeed, shoot yourself in the left foot. If you fail, shoot yourself in the right foot

Continuing exercise: go and read further around these (and other) languages to discover why they have these descriptions

Continuing exercise: go and read further around these (and other) languages to discover why they have these descriptions

Exercise for advanced students: make up jokes for the missing ones and funnier versions for existing ones

There are hundreds of languages out there

There are hundreds of languages out there

How do we choose which to use?

There are hundreds of languages out there

How do we choose which to use?

Sometimes we are told by the boss, or have to fit with an existing project

There are hundreds of languages out there

How do we choose which to use?

Sometimes we are told by the boss, or have to fit with an existing project

Sometimes we only have a restricted choice

If we have any choice we need to have some criteria to guide the choice

If we have any choice we need to have some criteria to guide the choice

We need to able to

• identify and assess characteristics of a given language

If we have any choice we need to have some criteria to guide the choice

We need to able to

- identify and assess characteristics of a given language
- recognise similarities between languages

If we have any choice we need to have some criteria to guide the choice

We need to able to

- identify and assess characteristics of a given language
- recognise similarities between languages
- recognise if a feature is unique to a language

If we have any choice we need to have some criteria to guide the choice

We need to able to

- identify and assess characteristics of a given language
- recognise similarities between languages
- recognise if a feature is unique to a language
- take concepts from one language to another (learn one, learn 'em all)

"If you can't say it you can't think it" (Orwell/Wittgenstein)

"If you can't say it you can't think it" (Orwell/Wittgenstein)

Having more concepts allows more flexibility: if there is no array construct in the language, you are restricted in what you can do easily

"If you can't say it you can't think it" (Orwell/Wittgenstein)

Having more concepts allows more flexibility: if there is no array construct in the language, you are restricted in what you can do easily

"Those who cannot remember the past are condemned to repeat it" (George Santayana)

"If you can't say it you can't think it" (Orwell/Wittgenstein)

Having more concepts allows more flexibility: if there is no array construct in the language, you are restricted in what you can do easily

"Those who cannot remember the past are condemned to repeat it" (George Santayana)

Avoid re-implementation and old mistakes: wise people learn from the mistakes of others

So to do this we classify language into families

So to do this we classify language into families Members of a family have some things in common
So to do this we classify language into families

Members of a family have some things in common

This is possible because language designers rarely have new ideas, they just borrow from other languages

So to do this we classify language into families

Members of a family have some things in common

This is possible because language designers rarely have new ideas, they just borrow from other languages

Families are **not exclusive**, a language can sit comfortably in more than one family

We shall be going through some popular families and for each we will look at:

We shall be going through some popular families and for each we will look at:

**Purpose**: what these languages are *generally* used for

We shall be going through some popular families and for each we will look at:

**Purpose**: what these languages are *generally* used for

Of course, you can do pretty much anything computable in any language, but certain languages make certain things easier

We shall be going through some popular families and for each we will look at:

**Purpose**: what these languages are *generally* used for

Of course, you can do pretty much anything computable in any language, but certain languages make certain things easier

Or harder, if you are trying to avoid errors

**Examples**: some languages that are generally regarded as being in this family

**Examples**: some languages that are generally regarded as being in this family

Again, many languages can live in more than one family

**Examples**: some languages that are generally regarded as being in this family

Again, many languages can live in more than one family

Some people would be upset if we called Java procedural (it is), but its main distinguishing feature is being object oriented

**Notable features**: general comments

**Notable features**: general comments

Many languages were designed for a purpose; some were not really designed

**Notable features**: general comments

Many languages were designed for a purpose; some were not really designed

What designers think as important has changed over the years, as knowledge of CS has increased and computers have developed

**Notable features**: general comments

Many languages were designed for a purpose; some were not really designed

What designers think as important has changed over the years, as knowledge of CS has increased and computers have developed

Older languages tend to have different domains of competence than newer languages

**Notable features**: general comments

Many languages were designed for a purpose; some were not really designed

What designers think as important has changed over the years, as knowledge of CS has increased and computers have developed

Older languages tend to have different domains of competence than newer languages

Often the aim of a language is *control of complexity*: how can I write a bigger program that is still *correct*?

Sometimes the aim is to solve a particular problem or class of problems

Sometimes the aim is to solve a particular problem or class of problems

For example: symbolic algebra; logic; business; string manipulation; drawing pictures; manipulating Web pages

Sometimes the aim is to solve a particular problem or class of problems

For example: symbolic algebra; logic; business; string manipulation; drawing pictures; manipulating Web pages

The number of *general purpose* languages is relatively small

Sometimes the aim is to solve a particular problem or class of problems

For example: symbolic algebra; logic; business; string manipulation; drawing pictures; manipulating Web pages

The number of *general purpose* languages is relatively small

We start by looking at the earlier, unstructured, languages

Purpose: general programming

Examples: assembler, early Basic, . . .

Notable features: lack of language features to help structure large programs

• Assembly: You try to shoot yourself in the foot only to discover you must first reinvent the gun, the bullet, and your foot. After that's done, you pull the trigger, the gun beeps several times, then crashes.

- Assembly: You try to shoot yourself in the foot only to discover you must first reinvent the gun, the bullet, and your foot. After that's done, you pull the trigger, the gun beeps several times, then crashes.
- Basic: Shoot yourself in the foot with a water pistol. On big systems, continue until entire lower body is waterlogged

These languages (it is arguable whether assembly is even a language) were used before there were any clear ideas in CS on what was needed to write a large, correct program

These languages (it is arguable whether assembly is even a language) were used before there were any clear ideas in CS on what was needed to write a large, correct program

The programs written in such languages tended to be small, as computers were small, and so they were manageable

These languages (it is arguable whether assembly is even a language) were used before there were any clear ideas in CS on what was needed to write a large, correct program

The programs written in such languages tended to be small, as computers were small, and so they were manageable

Up to a point

These languages (it is arguable whether assembly is even a language) were used before there were any clear ideas in CS on what was needed to write a large, correct program

The programs written in such languages tended to be small, as computers were small, and so they were manageable

Up to a point

It was soon discovered that you can't write bigger programs in this way

These languages (it is arguable whether assembly is even a language) were used before there were any clear ideas in CS on what was needed to write a large, correct program

The programs written in such languages tended to be small, as computers were small, and so they were manageable

Up to a point

It was soon discovered that you can't write bigger programs in this way

A language needed *structure* to help the programmer

These languages (it is arguable whether assembly is even a language) were used before there were any clear ideas in CS on what was needed to write a large, correct program

The programs written in such languages tended to be small, as computers were small, and so they were manageable

Up to a point

It was soon discovered that you can't write bigger programs in this way

A language needed *structure* to help the programmer

To some extent, the history of computing languages is the history of the varied attempts to provide that structure

Purpose: general programming

Examples: C, Fortran, Cobol, Pascal, Algol, later Basic, Maple, ...

Notable features: use of functions (procedures) to provide structure and control complexity

• Pascal: The compiler won't let you shoot yourself in the foot

- Pascal: The compiler won't let you shoot yourself in the foot
- Algol: You shoot yourself in the foot with a musket. The musket is aesthetically fascinating and the wound baffles the adolescent medic in the emergency room

- Pascal: The compiler won't let you shoot yourself in the foot
- Algol: You shoot yourself in the foot with a musket. The musket is aesthetically fascinating and the wound baffles the adolescent medic in the emergency room
- Algol 68: You mildly deprocedure the gun, the bullet gets firmly dereferenced, and your foot is strongly coerced to void

- Pascal: The compiler won't let you shoot yourself in the foot
- Algol: You shoot yourself in the foot with a musket. The musket is aesthetically fascinating and the wound baffles the adolescent medic in the emergency room
- Algol 68: You mildly deprocedure the gun, the bullet gets firmly dereferenced, and your foot is strongly coerced to void
- Maple: A ShootFoot function was not implemented in Release n, but will be included in Release n+1. Meanwhile, you may purchase Release n at the Release n+1 price

Procedures, subroutines and functions were soon invented as they encapsulate an idea in a localised chunk of code

Procedures, subroutines and functions were soon invented as they encapsulate an idea in a localised chunk of code

If done correctly

Procedures, subroutines and functions were soon invented as they encapsulate an idea in a localised chunk of code

If done correctly

Procedural languages came very early (Fortran) and are still used widely today (C)

Procedures, subroutines and functions were soon invented as they encapsulate an idea in a localised chunk of code

If done correctly

Procedural languages came very early (Fortran) and are still used widely today (C)

They are very successful and many large systems have been written using them
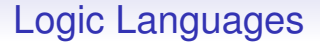

Purpose: Logic programming

Examples: Prolog, ASP, . . .

Notable features: don't describe *how* to do something, just what you want as an answer

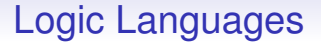

Logic languages have also been around a long time, but are much less popular than other families

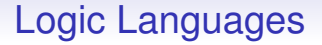

Logic languages have also been around a long time, but are much less popular than other families

Many people have difficulty using them for general purpose programming

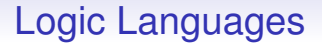

Logic languages have also been around a long time, but are much less popular than other families

Many people have difficulty using them for general purpose programming

For logic problems, of course, they are excellent

Purpose: general programming, symbolic programming

Examples: Lisp, Haskell, ML, Erlang, Scala, . . .

Notable features: use of higher order functions to provide structure and control complexity

• Haskell: You spend several hours creating a new copy of the Universe which is identical to the existing one except your foot has a hole in it. You then hear that it can be done more elegantly with Dyadic Functile Hyper-Arrows, but the very act of reading some of the included sample code causes one of your metatarsals to explode

- Haskell: You spend several hours creating a new copy of the Universe which is identical to the existing one except your foot has a hole in it. You then hear that it can be done more elegantly with Dyadic Functile Hyper-Arrows, but the very act of reading some of the included sample code causes one of your metatarsals to explode
- Haskell (2): You appear to have successfully shot yourself in the foot, but you feel no pain. Until you look at your foot

- Haskell: You spend several hours creating a new copy of the Universe which is identical to the existing one except your foot has a hole in it. You then hear that it can be done more elegantly with Dyadic Functile Hyper-Arrows, but the very act of reading some of the included sample code causes one of your metatarsals to explode
- Haskell (2): You appear to have successfully shot yourself in the foot, but you feel no pain. Until you look at your foot
- Erlang: whenever you shoot your foot off, you just grow more feet

- Haskell: You spend several hours creating a new copy of the Universe which is identical to the existing one except your foot has a hole in it. You then hear that it can be done more elegantly with Dyadic Functile Hyper-Arrows, but the very act of reading some of the included sample code causes one of your metatarsals to explode
- Haskell (2): You appear to have successfully shot yourself in the foot, but you feel no pain. Until you look at your foot
- Erlang: whenever you shoot your foot off, you just grow more feet
- Scala: You can't find anyone who knows how to shoot you in the foot

• ML: You program a structure for your foot, the gun, and the bullet, complete with associated signatures and function definitions. After two hours of laborious typing, forgetting of semicolons, and searching old Comp Sci textbooks for the definition of such phrases as "polymorphic dynamic objective typing system", as well as an additional hour for brushing up on the lambda calculus, you run the program and the interpreter tells you that the pattern-match between your foot and the bullet is nonexhaustive. You feel a slight tingling pain, but no bullethole appears in your foot because your program did not allow for side-effecting statements

While functional languages themselves have yet to gain widespread use, the ideas they have generated are used daily

While functional languages themselves have yet to gain widespread use, the ideas they have generated are used daily

As parallel computers become more popular there may well be a re-examination of functional style programming as it naturally supports (implicit) parallelism

While functional languages themselves have yet to gain widespread use, the ideas they have generated are used daily

As parallel computers become more popular there may well be a re-examination of functional style programming as it naturally supports (implicit) parallelism

And mainstream languages like Java and C++ are adopting functional concepts like lambdas and iterators